# **como jogar sportingbet**

- 1. como jogar sportingbet
- 2. como jogar sportingbet :estrela bet tigre
- 3. como jogar sportingbet :t-bet

#### **como jogar sportingbet**

#### Resumo:

**como jogar sportingbet : Inscreva-se em mka.arq.br e aproveite uma experiência de apostas incrível com nosso bônus especial!**  contente:

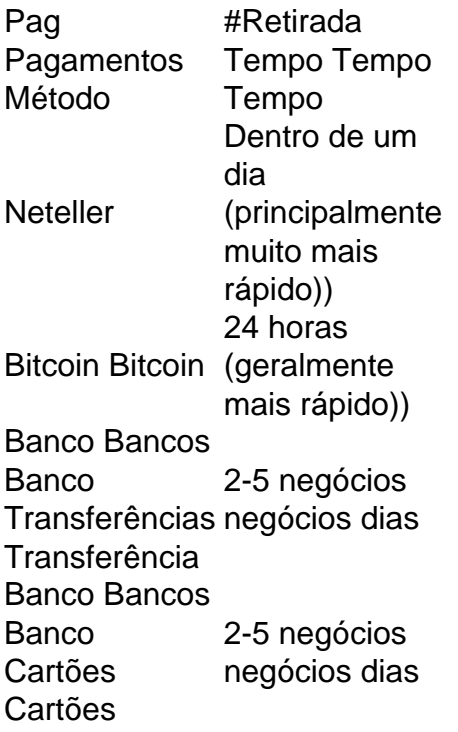

A boa notícia é que a Goldenbet tem muitas opções de retirada que você pode usar. Por exemplo, o site temTransferências bancárias, carteiras eletrônicas e criptomoedas métodos de aplicação. Infelizmente, MasterCard e VISA não estão entre os métodos de retirada disponíveis no site. Você pode confirmar isso em como jogar sportingbet nosso sportsbook ou Goldenbet Casino. Revisão.

Assim, então.você não deve compartilhar como jogar sportingbet conta de apostas. ID. O mesmo vale para qualquer conta que tenha a ver com dinheiro ou valor. Se você deve compartilhar como jogar sportingbet ID de conta por algum motivo mais conhecido, certifique-se de proteger como jogar sportingbet conta de apostas com um autenticador. app.

O bilhete de identidade é geralmenteum identificador único associado ao seu específico; aposta.

### **como jogar sportingbet :estrela bet tigre**

Betfred Sports é um operador licenciado no Arizona, Colorado. Iowa de Maryland a na

; Pensilvânia, Virgínia, Washington, Ohio e Nevada. Betfrad Sportbook - LinkedIn : empresa. betfrafredusasports Paddy Power Betfair pagar pacote de penalidade por nsabilidade social e falhas de lavagem de dinheiro em como jogar sportingbet como jogar sportingbet troca de jogos de azar.

Um operador on-line é pagar 2,2 milhões por não proteger os clientes res

## **como jogar sportingbet :t-bet**

## **Bayer Leverkusen aplasta a Bochum por 5-0 y extiende su racha invicta a 50 partidos**

El campeón de la Bundesliga, **Bayer Leverkusen** , 3 aplastó a los anfitriones **Bochum** por 5-0 el domingo, estirando su racha invicta en todas las competiciones a 50 partidos.

El jueves pasado, 3 el equipo de Xabi Alonso, que busca un triplete de títulos, superó el récord europeo de invicto del Benfica establecido 3 de 1963 a 1965 con un empate 2-2 contra Roma que los envió a la final de la Europa League.

#### **Leverkusen 3 no afloja y anota cuatro goles en la segunda mitad**

Leverkusen no aflojó contra el débil Bochum, anotando dos veces más 3 en la primera mitad frente al último equipo de la Bundesliga que los derrotó en la temporada anterior. Patrik Schick 3 puso a los visitantes en la delantera en el minuto 41 y Victor Boniface duplicó su ventaja con un penal, 3 con Bochum con un hombre menos luego de la expulsión directa de Felix Passlack en el minuto 15. Amine Adli 3 marcó el tercero en el minuto 76 y Josip Stanisic agregó otro en el minuto 86 con un disparo bajo 3 antes de entregar un asistencia para que Alejandro Grimaldo anotara en tiempo de descuento.

#### **Bayern Munich y Paris Saint-Germain sufren derrotas 3 en la Bundesliga y Ligue 1**

Mientras tanto, **Bayern Munich** , que ganó 2-0 contra **Wolfsburg** más temprano el domingo, está 15 puntos detrás en 3 el segundo lugar. El adolescente Lovro Zvonarek anotó en su primer partido como titular para Bayern y Leon Goretzka aumentó 3 la ventaja. Bayern estaba sin Harry Kane, con un problema menor en la espalda, Serge Gnabry, quien resultó herido en 3 su derrota de la Champions League contra Real Madrid, Leroy Sané y Jamal Musiala.

**Paris Saint-Germain** fue sorprendido en una derrota en 3 casa por 3-1 ante **Toulouse** , ya que el campeón recién coronado sufrió solo su segunda derrota en la Ligue 1 esta 3 temporada.

Kylian Mbappé anota para el Paris Saint-Germain, pero Toulouse responde con 3 tres goles.

Luis Enrique's side luchó después de su derrota en la semifinal de la Champions League contra 3 Borussia Dortmund, cayendo nuevamente en casa para quedarse en 70 puntos en 32 partidos, seis puntos por delante del segundo 3 clasificado AS Monaco, con dos partidos restantes.

Kylian Mbappé, quien confirmó el viernes que dejará a PSG al final de la 3 temporada, abrió el marcador después de ocho minutos con un remate preciso a puerta vacía luego de un despeje perfecto 3 del portero Arnau Tenas.

Toulouse empató cinco minutos después a través de Thijs Dallinga, quien definió con calma desde corta distancia 3 antes de que Yann Gboho pusiera a los visitantes arriba con un remate espectacular al ángulo superior derecho en el 3 minuto 68. Frank Magri selló la victoria para

Toulouse con un gol en tiempo de descuento, quienes están décimos en 3 la tabla con 43 puntos.

Author: mka.arq.br Subject: como jogar sportingbet Keywords: como jogar sportingbet Update: 2024/8/2 13:26:28